$,$  tushu007.com

## <<Fireworks 3

<<Fireworks 3

- 13 ISBN 9787111081074
- 10 ISBN 7111081072

出版时间:2000-7

页数:442

PDF

更多资源请访问:http://www.tushu007.com

<<Fireworks 3 Macromedia Fireworks 3<br>WEB  $23$  web web web web web web web web  $\alpha$ Fireworks 3<br>Fireworks 3 Fireworks Web 人,我们也没有想到,我们也没有想到了。<br>第二天,我们的人,我们也没有想到了,我们的人,我们的人都是没有想到了。<br>第二天,我们的人都是没有的人,我们的人都是没有的人,我们的人都是不是什么?

, tushu007.com

Fireworks

 $,$  tushu007.com

<<Fireworks 3

FIREWORK 3 Fireworks 3

FIREWORK 3

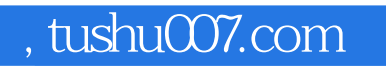

## <<Fireworks 3

本站所提供下载的PDF图书仅提供预览和简介,请支持正版图书。

更多资源请访问:http://www.tushu007.com